## **OpenRefToObject**

## %OpenRefToObject function

**Function** 

The function **%OpenRefToObject** asks the system for accessing Object Values which are defined with the Unique Identifier HOBJ.

Declaration

```
BOOL %OpenRefToObject(
   HBJ in _hbj,
   BOOL in _bSynchro
)
```

**Parameters** 

\_hbj Value of the HBJ type or INT type.
\_bSynchro Value of the Boolean type.

Description

The function allows to ask the system for accessing Object Values which are defined with Unique Identifier HOBJ. The values are accessed to all ESL scripts which are interpreted in the actual process (the D2000 HI or D2000 EventHandler) by this function.

The using of this function is recommended in the case that the object (its HOBJ is mentioned when the function is called) is not directly in the script and the system do not know automatically, that Object Values are required for the script.

Example

If the User Tag *U.Test* (value type Integer) has HOBJ 1234 then the following script will generate the runtime error (\_ERR\_OBJECT\_NOT\_FOUND) or the local variable \_*val* will be incorrect:

```
INT _val
ALIAS _a

SET_a AS (1234)

; incorrect row
_val:= _a
```

The user can avoid this status by using this function %OpenRefToObject(IN HBJ \_hbj, IN BOOL \_bSynchro):

```
BOOL _openOk
INT _val
ALIAS _a

SET _a AS (1234)
   _openOk:= %OpenRefToObject(_a\HBJ,@TRUE)

IF _openOk THEN
;the row is correct
   _val:= _a
ELSE
;an object with HOBJ 1234 does not exist !!!
ENDIF
```

The parameter \_bSynchro is set on @TRUE. This setting allows to check through the return value of the function if the object with the required HOBJ exists. The first calling of the function in actual process communicates with the D2000 Server process synchronously. The existence of the object is checked. This activity can run some time. If the object exists then next calling is quick.

If the parameter is set on @FALSE the script will send the request for opening the object and will proceed. The return value of the function is @TRUE and that is why it is not possible to check the existence of the object with defined HOBJ.

If the script do not ask for Object Value the system is informed by the function  ${\tt \%CloseRefToObject}.$ 

Note

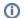

## (i) Related pages:

ESL extended functions Functions arguments - types